#### **Variable Jenks classification in QGIS**

*2012-12-08 03:47 AM - Robin Lovelace*

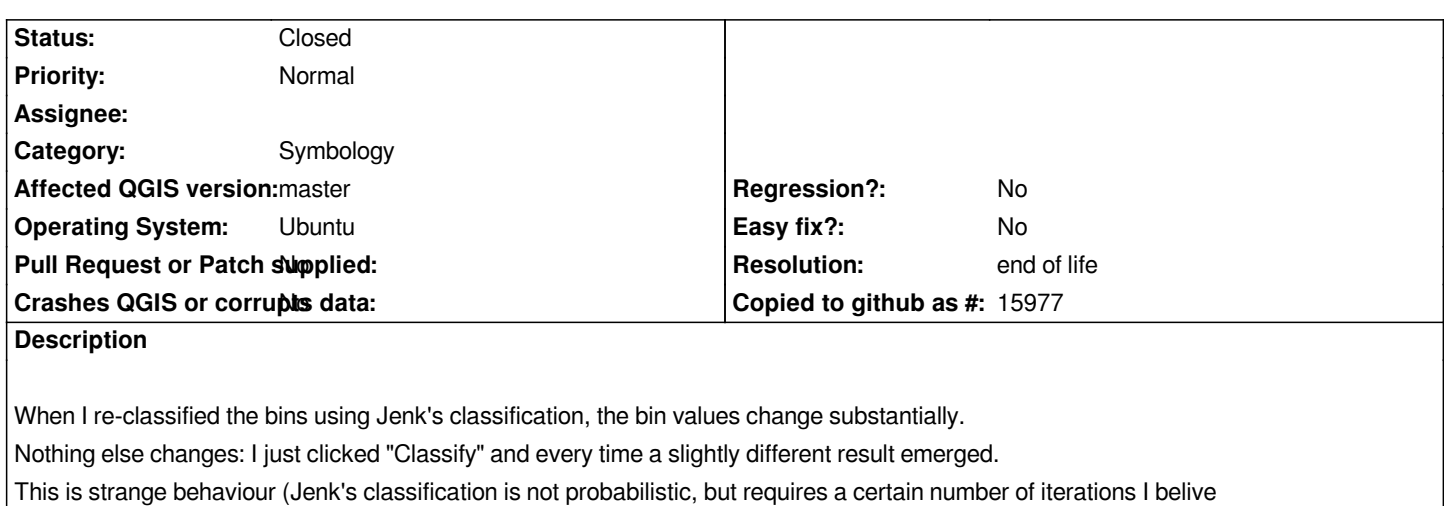

*http://en.wikipedia.org/wiki/Jenks\_natural\_breaks\_optimization ).*

*To see this behaviour, please see this video:*

*[http://www.youtube.com/watch?v=-Z1j9Zca9v0&feature=yo](http://en.wikipedia.org/wiki/Jenks_natural_breaks_optimization)utu.be*

*Is this behaviour repeated on other versions of QGIS? [Any ideas why it](http://www.youtube.com/watch?v=-Z1j9Zca9v0&feature=youtu.be)'[s happening?](http://www.youtube.com/watch?v=-Z1j9Zca9v0&feature=youtu.be)*

*Robin*

### **History**

# **#1 - 2014-06-28 07:43 AM - Jürgen Fischer**

*- Target version changed from Version 2.0.0 to Future Release - Lower Priority*

### **#2 - 2015-09-25 02:57 AM - Christophe Damour**

*Same problem here. Any news on this bug ?*

### **#3 - 2017-05-01 01:09 AM - Giovanni Manghi**

- *Easy fix? set to No*
- *Regression? set to No*

# **#4 - 2019-03-09 04:04 PM - Giovanni Manghi**

*- Resolution set to end of life*

*- Status changed from Open to Closed*

### **End of life notice: QGIS 2.18 LTR**

**Source:**

*http://blog.qgis.org/2019/03/09/end-of-life-notice-qgis-2-18-ltr/*